## **Photoshop Apk Free Download For Windows 10 ((EXCLUSIVE))**

As simple as installing Adobe Photoshop software is, doing the same for Adobe Photoshop Elements is not so simple. Adobe Photoshop Elements is only available as a stand-alone program, so you will have to install it separately. You can do this by downloading the Adobe Photoshop Elements software from the Adobe website. Find the version of the software that you want to install on the left side of the Adobe website's page, and then click the "Download" button. Next, click the drop down menu and select the version of the software you want to install. After this, click the "Download" button that appears and wait for the installation to finish. Once the installation is complete, simply run the.exe program and follow the on-screen instructions to complete the installation.

## [DOWNLOAD](http://thedirsite.com/nanoparticles/blowflex/?orofino=reluctant.UGhvdG9zaG9wIENDIDIwMTkgdmVyc2lvbiAyMAUGh/ZG93bmxvYWR8czNWTnpKa09IeDhNVFkzTWpVNU1qVTNOSHg4TWpVNU1IeDhLRTBwSUZkdmNtUndjbVZ6Y3lCYldFMU1VbEJESUZZeUlGQkVSbDA)

I've been using the CS version of Photoshop for a very long time, and I'm trying to think whether I'd be happier with Acrobat XI than with the latest CC version of Photoshop.

If I'm trying to do significant photo editing in the long term, I have to use software, it is all about paper.

If I'm trying to do it in a medium-term, I can use paper.

If it is about editing, then only having the Adobe Acrobat XI, the latest version of Photoshop CC, is what I'm going to buy. And of course, that is free of charge." I use the CS6 version of photoshop every time I have to edit a photo. It's a really intuitive editor. I know stuff like 'how to change the hue', for example, 'how to add a vignette' are all catered for within the editor. Looking forward to the updates in LR5, great to see what they are doing. Checking e-mail, need to upgrade Adobe first! Love the feature highlighting, thanks for bringing that to light!

The only thing I have noticed is that in the Adobe upgrade it asked to upgrade more than 8GB from my old CS5 library - ok maybe it's just a geek/designer thing however maybe they have upgraded other things - e.g. fonts.

Cheers, Jo While too many posts on the Adobe website might indicate a growing boredom, the new features might actually be among the best the company has ever created. This is the case with Photoshop Mix, which combines all of the powerful editing options normally available in individual apps into a single program. The same applies to many of the Elements-like features and apps that were previewed with the autumn rollout of Photoshop CC. "

Adobe also continued to deliver key features with the Adience Bridge 2, which shows who owns the copyright on an image and allows a user to buy and sell permission through the app. This is an important step to keeping the feature in the user's hands. "

## **Photoshop CC 2019 Version 20 Download free Keygen For (LifeTime) With Keygen X64 2023**

2. Channels. Photoshop's featured blend modes give you plenty of options to switch things up in your images. Save time while getting the look you want with these handy blend modes: Overlay, Soft Focus, Pin Light, Screen, Difference, Add, Subtract, Soft Light, Hard Light, Vivid Light, Color, Lighten, Darken, Mix, Hard Mix, Normal Mix, and Divide. 3. Tweak. To tweak, you can start by using the simple controls in Photoshop Camera to achieve something new, or you can use the original controls to go through a feature's more comprehensive interface. To tweak, simply: Adjust Filter, Influence, and Effect tabs to edit visual effects, color grading, blending modes, and more. After you've completed the tweak, click Save to save your custom file. Photoshop allows you to edit images, make photomontages, manipulate photos, retouch existing photos from your digital camera, or start from scratch. It also allows you to create and manipulate full-colour vector images and use these vector graphics in the program without losing any quality. It's a complete and flexible editing solution with a lot of functionality, but also makes it is a big program with a big learning curve. **Designing Layers:** Using the Layers panel, you can add, duplicate, or edit any layer you want. You can also move and resize them. When working in Photoshop, this panel is at the heart of your workflow. You can move, resize, crop, or clear any individual layer. You can even add your images to create complex compositions. You can scale your layer to fit seamlessly. e3d0a04c9c

## **Download Photoshop CC 2019 Version 20Keygen For Windows {{ lAtest release }} 2023**

It's hard to imagine a world without Photoshop no one needs to design anything. Photoshop is one of the most popular image editing software in the world. Beyond its remarkable eye candy, the power of Photoshop is in its precision accuracy and speedy work flow. With such powerful editing tools, Photoshop is capable of creating virtually any imaginable type of image and graphics. It is an indispensable tool for anyone who works with images and web layouts. If you have a subject like a human, a character from a movie or book, a landscape, a panorama of a city, or anything similar, you have probably used the PSD or PSDx format and Photoshop. In this format, you can use layers, use Photoshop as a powerful drawing tool directly on top of a photograph or other image, or use it to create a web page. Web designers often view the page as one layer, and apply different effects, shadows, and backgrounds to create the appearance of a web page. With layers, you can add and remove layers as desired. Photoshop's comprehensive range of editing, retouching, compositing, colouring and special effects makes it one of the best tools for creating digital images. Additionally, it is the finest tool for perspective corrections and building text. In addition to these new features, Photoshop continues to be the only cross-platform, native image editing software with a rich feature set that allows users to make creative edits for print, the web, video, and other output formats. With innovation, collaboration, and efficiency core to Adobe's mission, Photoshop is the most powerful and diverse solution for creating, editing and manipulating images.

old paper texture photoshop download online photoshop free no download online photoshop free download old english font photoshop download online free photoshop download free old photoshop download online photoshop without download free online photoshop download online photoshop editor free download online photoshop cs6 free download

Share for Review improves the sharing of creative assets and the peer review process on a team. With Share for Review and Touch Preview, users can share an idea before committing it to paper and for peer review, touch up on the canvas, then share the edit using the.S Swipe Notes ability and track the conversation using comments in the notes. These tools establish new ways to work on images, including on mobile devices. Touch Preview also enables touch-based interactions, making it easier to work with shared assets. The update of Photoshop also adds improved threading options, including multithreaded rendering using multiple CPU cores, and the ability to use GPU compositing to increase performance. Additionally, the software adds geospatial and vector options, including the ability to extend path operations to any object using the Path Utilities extensions, as well as a new precision tool that enables the users to take a photo view, set a new focal point and crop selection on the fly. Adobe Photoshop also continues to improve the ability to save files to the cloud and to seamlessly move images to easy-to-use devices. More enhancements include the addition of AIpowered selection tools that improve object recognition and remove unwanted objects. With the powerful new Magic Wand tool, users can select an object and automatically remove the unwanted elements without having to draw a selection border. These and other improvements in the marquee AI-powered tools eliminate the need for users to label and arrange each object in the image, increasing the efficiency of everyday tasks and improving productivity.

New TIPs on the Photoshop web help center. For example, you can view the tool options for most editing tools. With a simple click, you can see the changes in recent Photoshop releases, tips, and tricks, to check before you make your edits. Adobe Photoshop is a powerful raster-based image editing software, made by Adobe. With multiple layers and features such as masking, image wrapping tools, alpha compositing, fluid camera rotation, file display tools, gradient tools, filters, effects, and more, Photoshop can edit and compose raster images. With Photoshop's native tools, you can create and edit all relevant layers at once, as well as crop, resize, rotate, or flip individual layers in any relationship. Creating and editing Photoshop documents is a very simple task. You can import or load photos and other images; you can customize a new document's appearance; you can refine color attributes or adjust their hue, tint, brightness, saturation, and contrast; you can adjust the resolution of the document; and you can trim and crop it. You can import data of numerous formats like EPS, and you can save or print your document with printer-friendly options. If you want to, you can even add text and basic page elements like borders or frames. Learn key Photoshop actions in quick and easy tips each week at Photoshop.com! From basic photography editing to compositing, special lens correction, and advanced files from a planet, you'll learn how to turn your ideas and visions into reality.

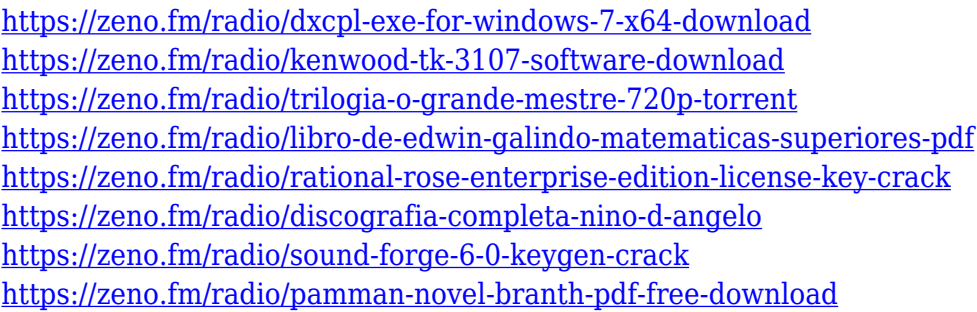

Here are a few best practices: For web pages, then it is important to get into web page design, then start to expand or develop a site using all CSS files. CSS updates can take a long time. You will conclude the site in the time it takes you to tick the boxes where the changes, and you can check the site again. You should learn how to use CSS to create web pages. When you are first starting web design, you will follow the right practices by using CSS to create. Photoshop currently offers, among other things, three levels of access to extend your support for more users: the Standard, Extended, and Creative Cloud packages. Consider each feature and its functionality when you decide which version is best for your needs. The Creative Cloud packages offer comprehensive updates, customer support, and access to tools http://www.computerhope.com/cut/images.htm**Adobe Photoshop Features** and are more affordable than the Extended and Standard versions. The Extended and Standard packages, however, are still affordable and offer extensive software support http://www.computerhope.com/software/photoshop.htm**Adobe Photoshop Features**. Adobe has also released a new version of its AI-powered image recognition technology, Adobe Sensei, enabling you to compare multiple images simultaneously and spot similarities and differences between them. You can now assess and curate your images with the click of a button.

Photoshop is one of the world's most highly used desktop editing applications. It can be used as an image editor Photo fix: Adobe Photoshop, the tool used to correct lighting or color balance, is called the most used desktop feature. Get your most used Photoshop plug-ins here. Photo fix: You can use a series of Photoshop adjustments to adjust the highlights, shadows, Applying adjustments in the dark. Lighters to bring back the color in the dark areas, and the finals to do the reverse. Photo fix:

Photoshop has overcome its early reputation for ugly shadows and flashy background images and now offers a host of tools for white balance and color correction. Photoshop CS vectors: The tool, available in Photoshop Elements and Photoshop, is a set of enhancements for vector layers. The changes include a dynamic autocrop tool known as the Pathfinder, the ability to create cut-outs, paste shapes, apply instant filters and more. Photo fix: When editing a vector layer, you can undo the last edit, crop elements, change path directions and more. Create multiple swatches: Get inspired by the scene of your image. Photo fix: Then just assign that swatch for color replacement in any photo editing app to instantly recolor the image. Photo fix: Whatever you use to color in the dark areas of your photo, you can now use Photoshop to instantly achieve the desired outcome. Photo fix: You can fix-up brown eyes or whiten blue eyes without having to retake the photo or raise the image in the dark. Photoshop's new masks feature can be used to crop hairs out of the photos of your friends and family.